## **To view your child's report card from a mobile device:**

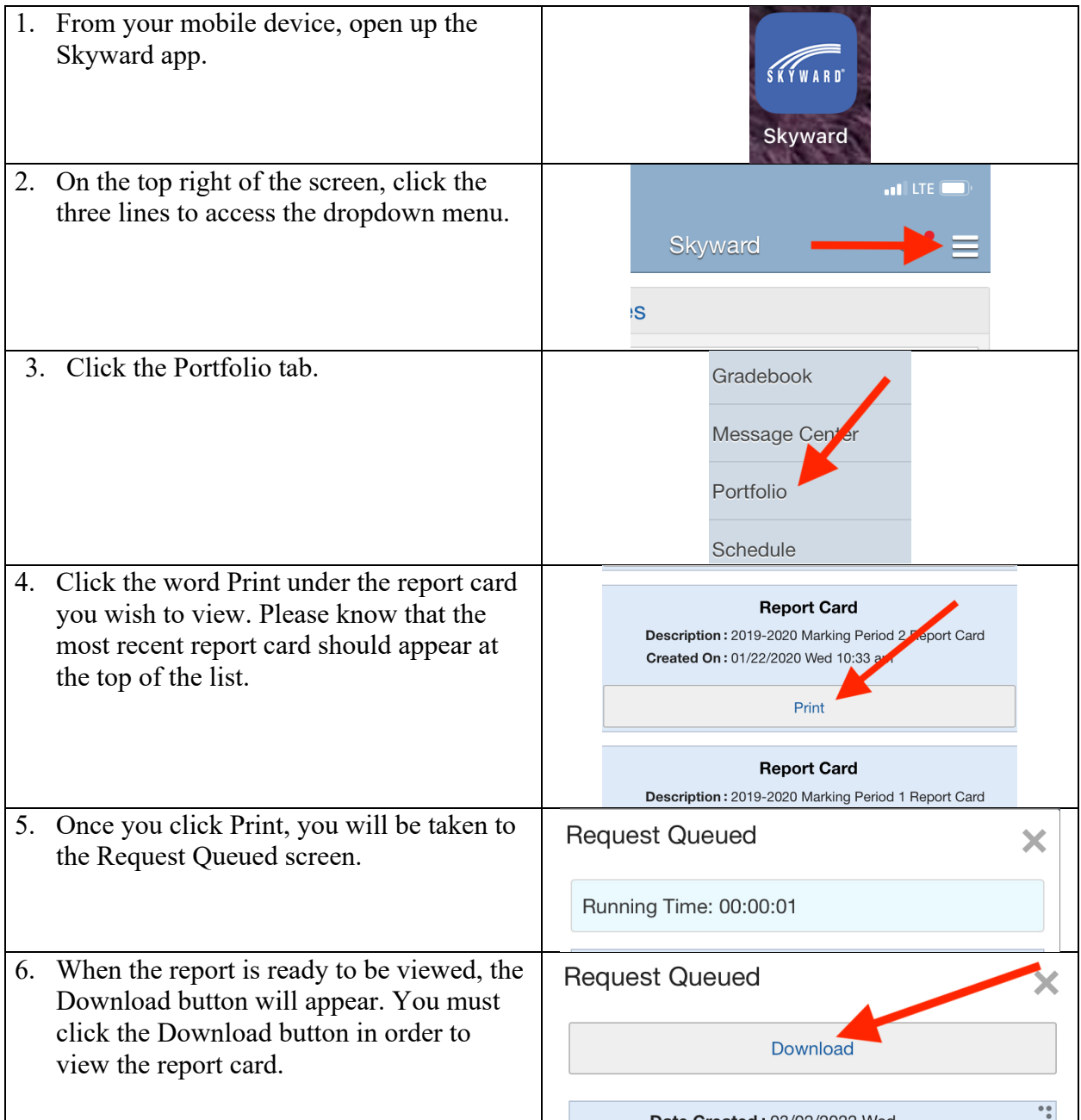